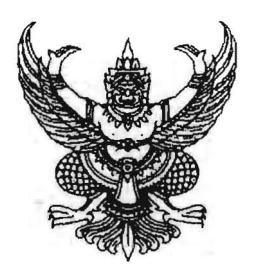

ประกาศกระทรวงพลังงาน เรื่อง ข้าราชการการเมืองลาออกจากตำแหน่ง

้ด้วย นายพิสุทธิ์ เพียรมนกุล ข้าราชการการเมือง ตำแหน่ง เลขานุการรัฐมนตรีว่าการกระทรวง ์<br>พลังงาน ขอลาออกจากตำแหน่ง ตั้งแต่วันที่ ๒๙ พฤษภาคม ๒๕๖๖ ความเป็นข้าราชการการเมืองในตำแหน่ง ้ดังกล่าวของ นายพิสุทธิ์ เพียรมนกุล จึงสิ้นสุดตั้งแต่วันที่ ๒๙ พฤษภาคม ๒๕๖๖ ตามนัยมาตรา ๑๐ (๒) แห่งพระราชบัญญัติระเบียบข้าราชการการเมือง พ.ศ. ๒๕๓๕

ประกาศ ณ วันที่ **\¢e** พฤษภาคม พ.ศ. ๒๕๖๖

(นายสุพัฒนพงษ์ พันธ์มีเชาว์)

รัฐมนตรีว่าการกระทรวงพลังงาน

รับรองลำเนา กุกต้อง

(นางสาวสุดา ซัยวาสี) นักวิเคราะห์นโยบายและแผนซำนาญการพิเศษ